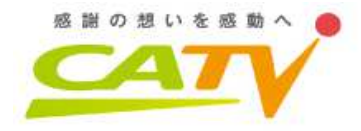

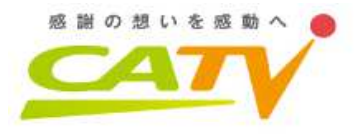

# CATVネットワークにおけるDHCPオペレーション〜運用の立場編〜

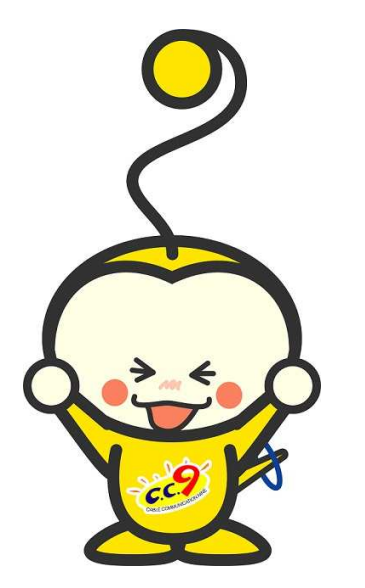

2019年 7月26日 janog44@神戸 ケーブルテレビ株式会社技術部 日里友幸<br>issato@cablety i <nissato@cabletv.jp>

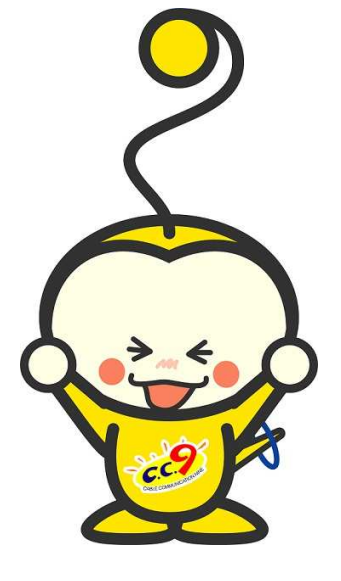

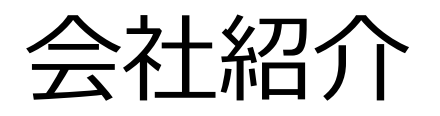

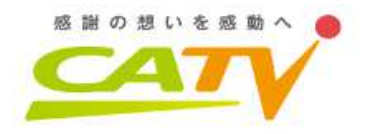

> 栃木県栃木市に本社のあるケーブルテレビ会社。<br>↘ 栃木県. 建非国県. 芴械県の3国にキたがって 57 **> 栃木県・群馬県・茨城県の3県にまたがって、5市**<br>『EATICTUア展開』いち申イ12年前からETTH道1 5町にエリア展開。いち早く12年前からFTTH導入。▶ インターネットのユーザ数は約5万件(うち6割がギ<br>ザヘ カロス / つ∩18年からけ1∩ゼガサービフも開始 ガへ加入)、2018年からは10ギガサービスも開始。**> AS18278、上位トラフィックはピークで約25Gpbs、<br>→ KEにも直接接続しています・D** 大阪にも直接接続しています:D

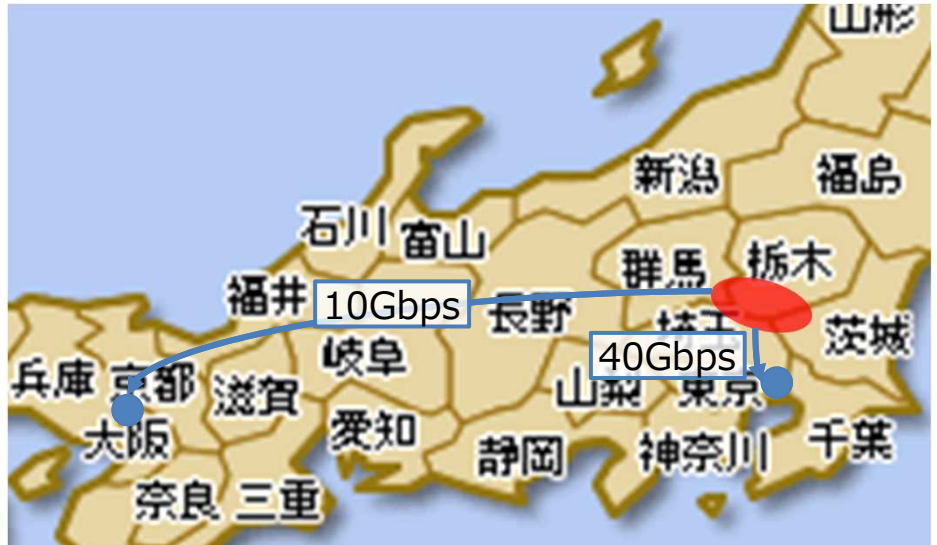

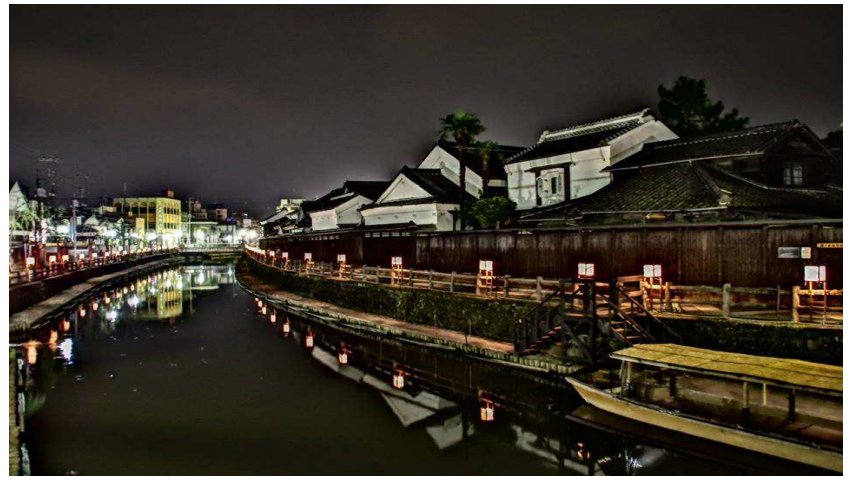

蔵の街とちぎの夜景(小江戸・小京都とも呼ばれる)

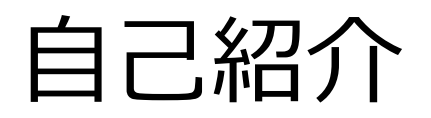

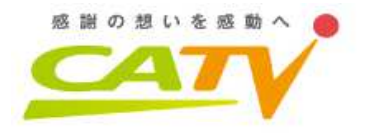

- > 氏名 日里 友幸 (ニッサト トモユキ)<br>> 1980年栃木県うまれ、栃木県育ち **> 1980年栃木県うまれ、栃木県育ち**<br>∥ 郡吐 カメラ ゴルフ 神社仏関.士間 > 趣味 カメラ、ゴルフ、神社仏閣・古墳城郭巡り
- janog歴 janog31六本木、janog35静岡、 janog40郡山、janog44神戸で4回目
- > ケーブルテレビに入社して16年、主にIPネットワー<br>カの構筑.ミッミ+.但宍.演田.笞理に従事 笞理 クの構築・設計・保守・運用・管理に従事、管理 的には放送設備にも関わる、最近では4K放送、地域BWA、ローカル5G、LPWA、等にも携わる。

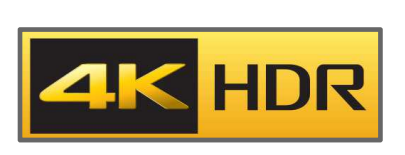

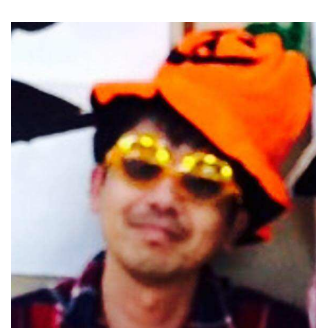

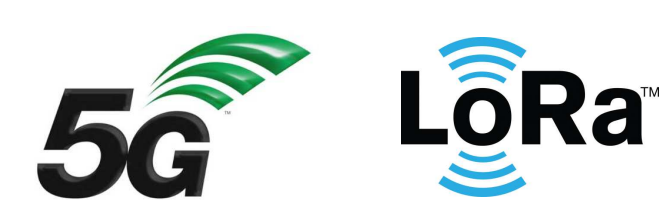

自ISPネットワーク構成概要

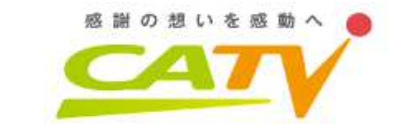

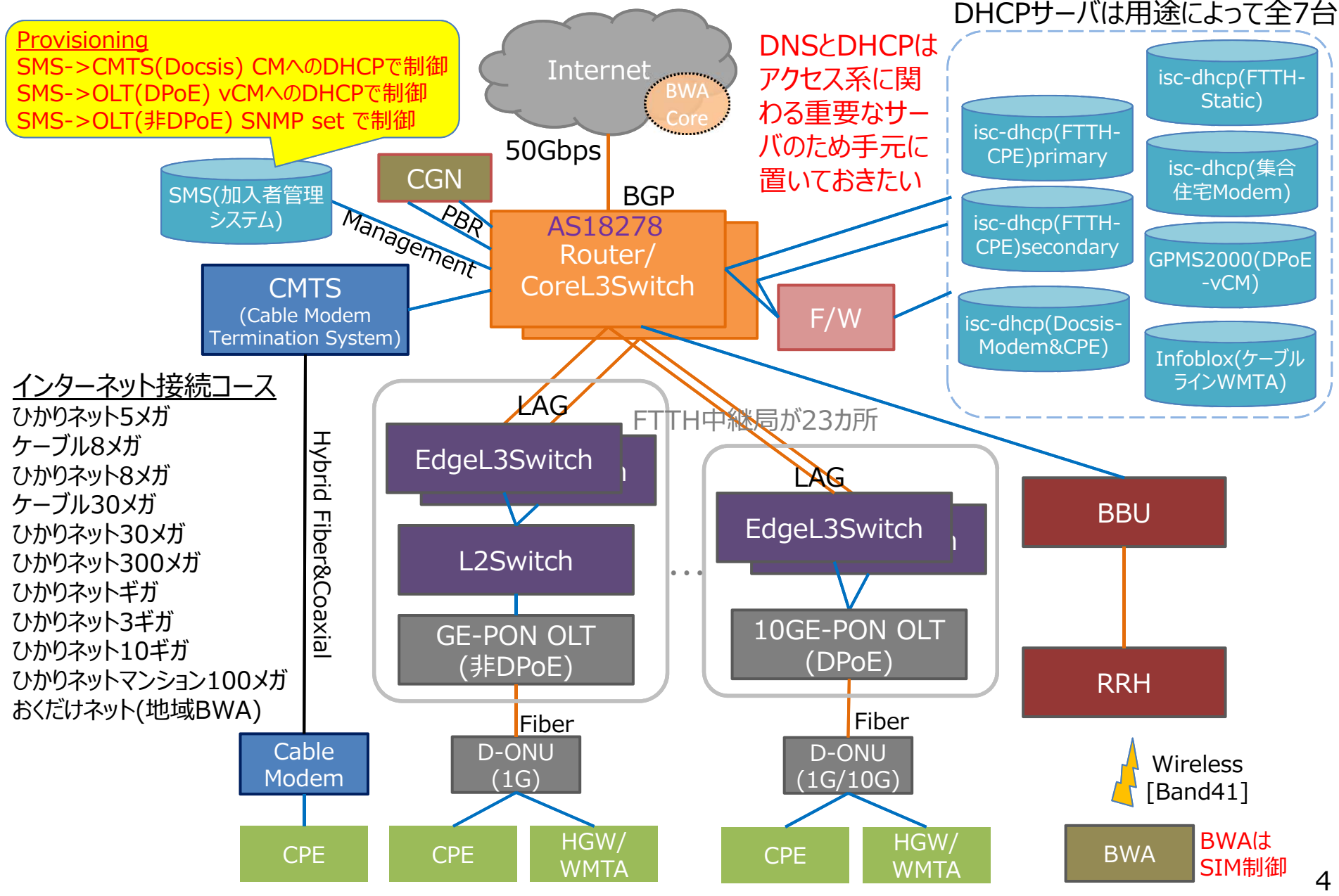

## DocsisとDPoE(CATV特有の規格)

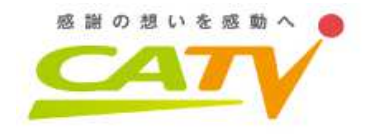

## → DOCSIS(HFC)<br>Data Over Cable Serv

Data Over Cable Service Interface Specifications の略で、米国CableLabsが策定する、ケーブルテレビ回線を利用して高速な データ通信を⾏うための規格。

最新のDOCSIS3.1では⾼次変調(512~4096QAM)とChannel Bondingや誤り訂正等により下り最大10Gbpsのスループットを実現。CableModemのMACアドレスとDocsisConfigファイルをDHCPで紐付けてDHCP割当後にtftpでダウンロードさせてQoS等を実現している。

## > DPoE(FTTH)<br>DOCSIS Provisionin

DOCSIS Provisioning of EPON の略で、米国CableLabsが策定するDOCSISとEPONの統合ネットワーク規格。

DOCSISで使⽤していた資産(DHCPサーバ等)や連携APIをEPONネットワークでも引き継げるメリットがある。

D-ONUをvCM(virtualCableModem)と見立て、 CableModem<br>と変わらない制御を実現している。 と変わらない制御を実現している。

※当社では先行した非DPoEのFTTHインフラはSNMPで制御している。

## DHCPサーバのいろいろ

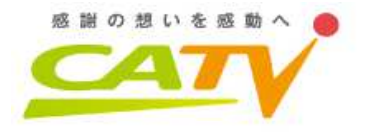

- $\triangleright$  isc-dhcp
- ≥ CNR(Cisco Network Registrar)<br>≥ PNP(Cisco Prime Network Pec
- > PNR(Cisco Prime Network Registrar)
- D isc-KEA<br>D Microso
- **> Microsoft Windows DHCP**<br>> アプライアンフ(isc-dhcn)派生
- アプライアンス(isc-dhcp派生、フルスクラッチ等)

ブロードバンドルータ

※今回の設定例はisc-dhcpを基に事例紹介します。※行数省略のためインデントが変な箇所がありますが 気にしないでください。

## DHCP(IPv4)基本シーケンス

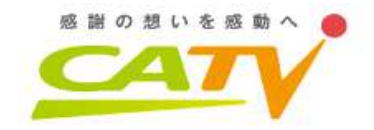

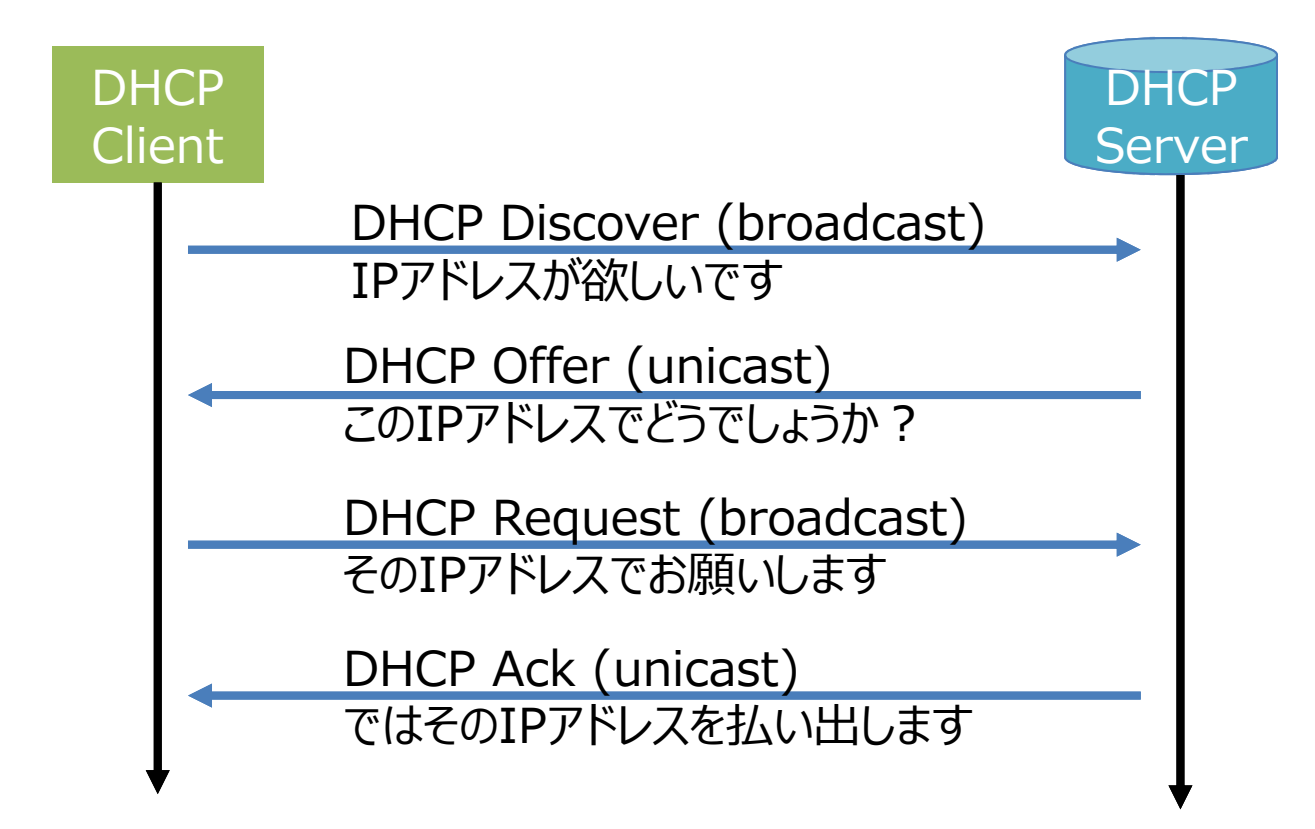

あとこの辺りを覚えておくとdhcpd.log解析で便利

- > lease-timeの1/2でDHCP Request(unicast)更新<br>≥ lease-timeの7/8でDHCP Pequest(broadcast)更
- > lease-timeの7/8でDHCP Request(broadcast)更<br>全国 ※ ト記DHCP Pequest(unicast)が生助した損合 新 ※上記DHCP Request(unicast)が失敗した場合<br>dhcpd.leasesのtime-stampはGMT表記
- dhcpd.leasesのtime-stampはGMT表記

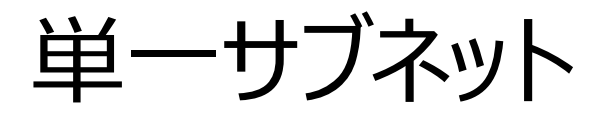

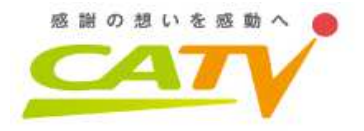

### **> DHCP Discoverはbroadcastなので、届く範囲** はbroadcastドメイン内のみ。つまりL2内しか伝搬しないので、L3を越えられない。

#### dhcpd.conf

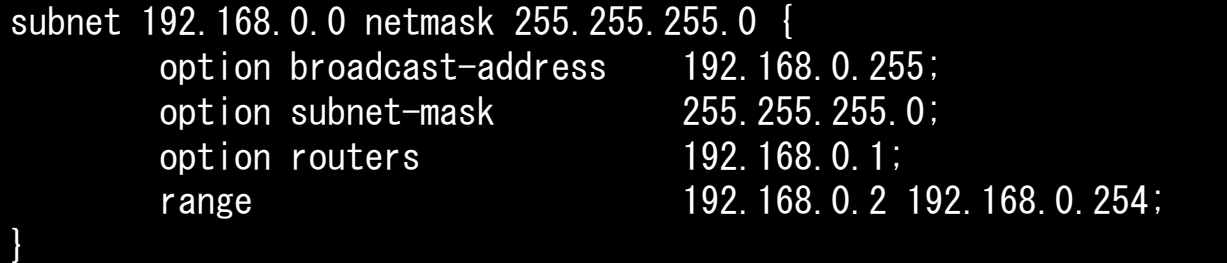

### **> けれども、L2ネットワーク毎にDHCPサーバをたてる**<br>- のけ大変です けわ 2 →それを回避するのが次*り* 百 のは大変ですよね?→それを回避するのが次々頁の"DHCP relay-agent"

# 複数サブネット と shared-network<br>、 100mlm はではFPFIN フボてロ

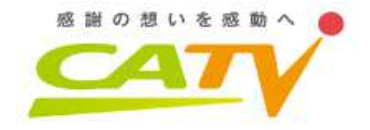

▶ 1つのsubnetではIPアドレスが不足した場合に、1<br>つのいったwトワーク内で複数subnetをアサインした つのL2ネットワーク内で複数subnetをアサインしたい場合は、shared-network設定を使う。> 上位スイッチでは同一インターフェイにsecondary<br>でIDアドレフを追加 でIPアドレスを追加。> グローバルIPv4アドレスでは必須な運用かなと。

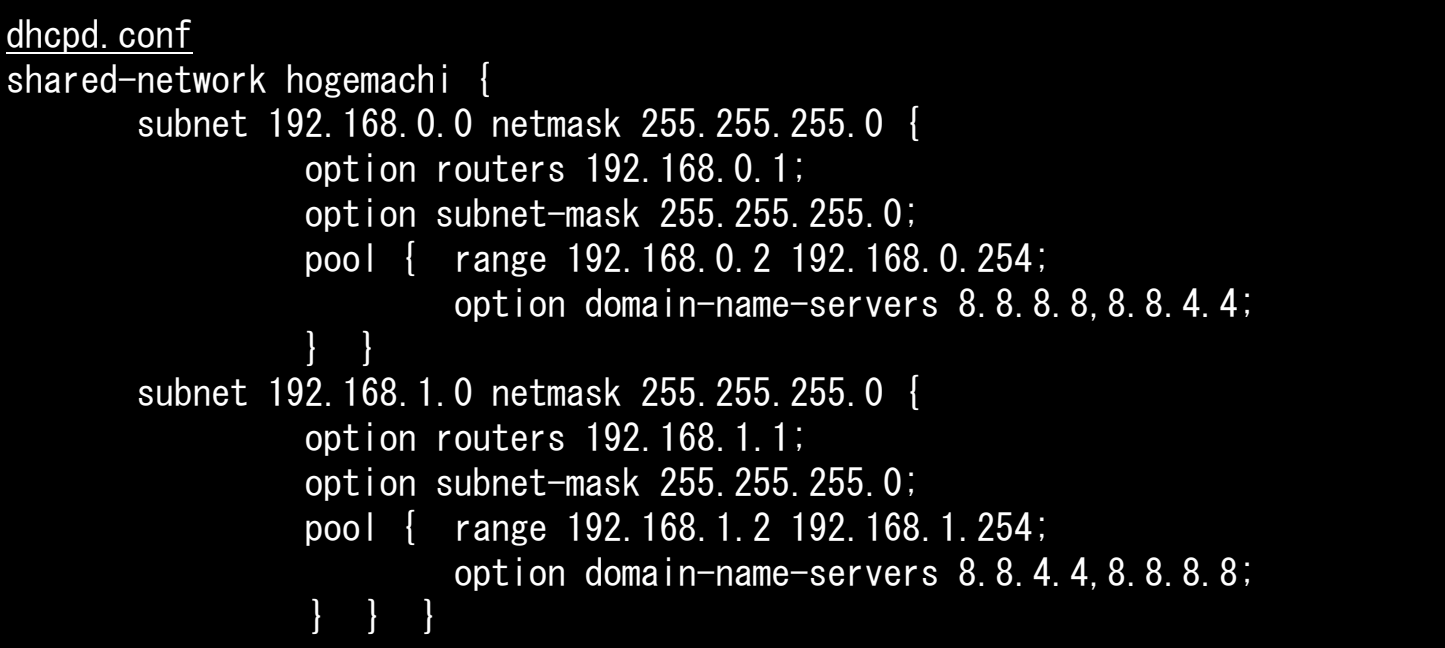

# DHCP relay-agent と GIADDR<br>、 pucp selections ti<sup>kk 45</sup>/5 bp

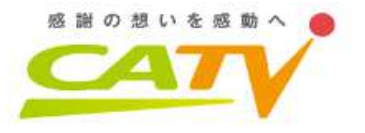

**> DHCP relay-agent機能により、DHCPサーバと**<br> DHCPクライアントが異かるcubpetに存在しても DHCPクライアントが異なるsubnetに存在してもDHCPクライアントから受信したbroadcastをunicastに変換して、DHCPサーバに転送します。> DHCPサーバはGIADDRを見てDHCPクライアン<br>トの所属するcubpatを識別します トの所属するsubnetを識別します。

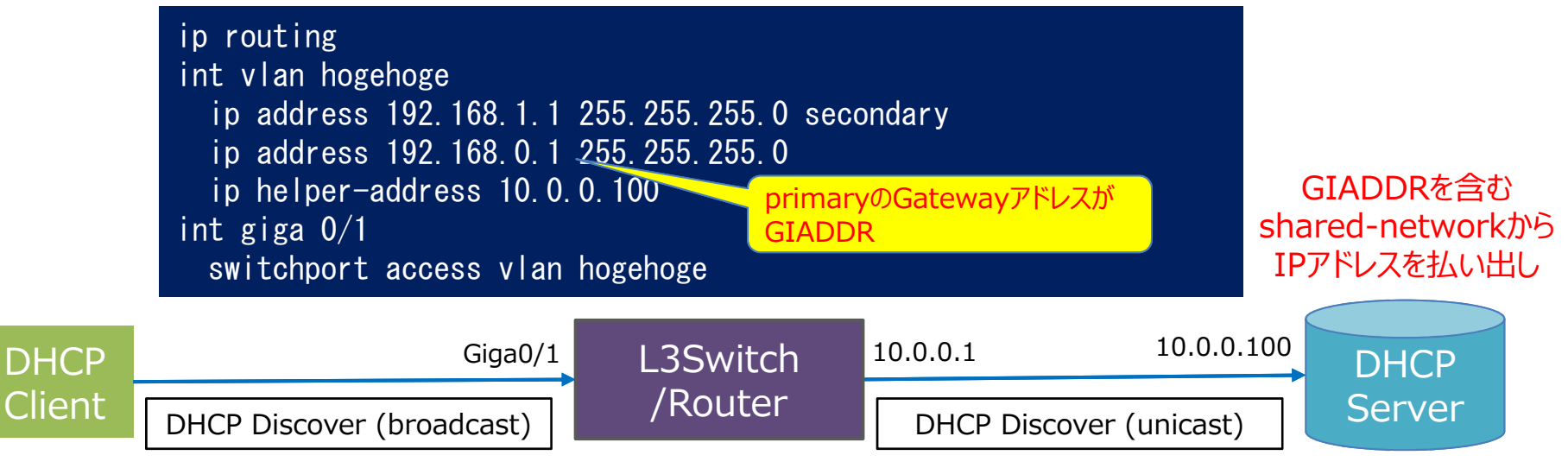

broadcastはL3を超えられないが、relay-agentによりunicast変換されてDHCPサーバまで届く

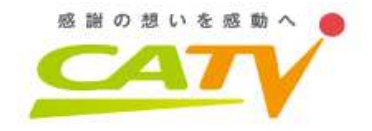

## ここからは・・・、

# DHCPの運用事例と トラブル事例

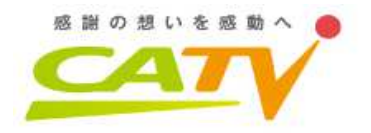

## DHCP message format

## **▶ DHCPには可変長のOption-Fieldがあります。**

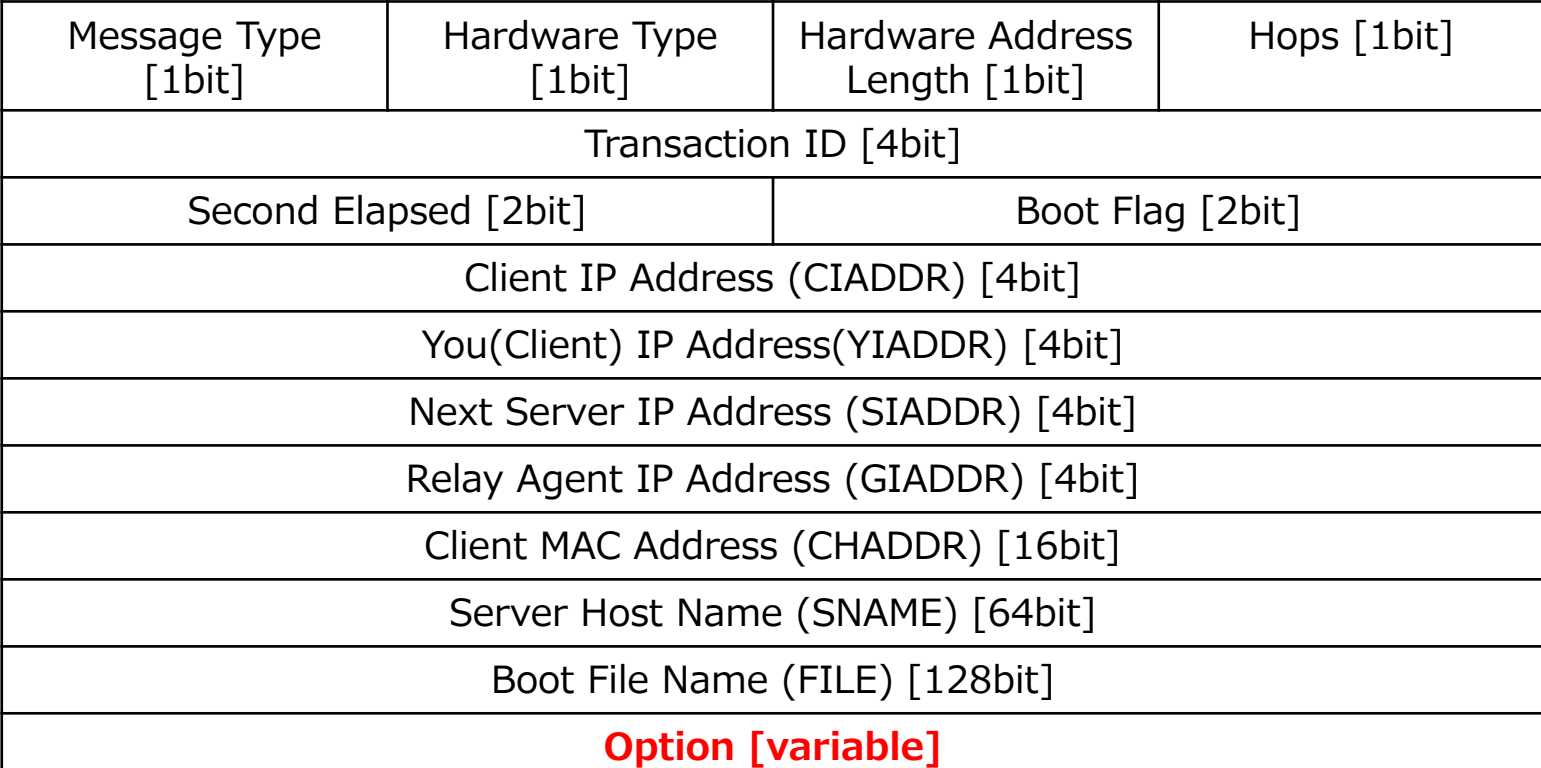

次の運用事例で取り上げるDHCP Optionは以下。<br>、 Cation 22: Palax againt information > Option82; Relay agent information<br>> Option60; Vendor class identifier Option60; Vendor class identifier

## 運用事例1 DHCPによるUserTrace

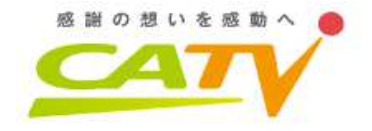

> Option82を使って、IPアドレスからONUのMAC<br>アドレフ/IIV突OLTのIFやIDも分かる)を追跡 アドレス(収容OLTのIFやIDも分かる)を追跡。**> 各L3スイッチで ip dhcp snooping 設定が必要。**<br>> ONILL H部のOLTで Ontion82 Fnahle が必要 > ONU上部のOLTで Option82 Enable が必要。<br>> IPソースガード(Static成りすまし防止)も推奨。 IPソースガード(Static成りすまし防止)も推奨。

#### dhcpd.conf if exists agent remote-id { log (info, concat( "OPT82 IP Address ", binary-to-ascii(10, 8, ".",leased-address), RID:  $\degree$ , binary-to-ascii(16, 8,  $\degree$ ,  $\degree$ , option agent.remote-id))); }

#### dhcpd.log May 26 04:16:33 dhcp-ha1 dhcpd: DHCPDISCOVER from [CPE-MAC] via [GIADDR] May 26 04:16:33 dhcp-ha1 dhcpd: DHCPOFFER on [IPv4-address] to [CPE-MAC] via [GIADDR]May 26 04:16:33 dhcp-ha1 dhcpd: OPT82 IP Address [IPv4-address] RID: 2:2:0:[0xif]:3:8:0:[0xid]:[ONU-MAC;hd] May 26 04:16:33 dhcp-ha1 dhcpd: DHCPREQUEST for [IPv4-address] from [CPE-MAC] via eth0May 26 04:16:33 dhcp-ha1 dhcpd: DHCPACK on [IPv4-address] to [CPE-MAC] via eth0

## 運用事例2 DHCPによるStatic割当

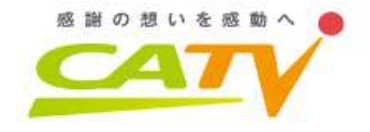

- > Option82を使って、ユーザONUのMACアドレスと<br>コロアドレフを書知りに紹づけ、DHCDだけど通向のでけ IPアドレスを静的に紐づけ、DHCPだけど動的ではない固定IP1個割当サービス提供。> CPE-MACアドレスを紐づけるfixed-address運<br>田もあるが CDEはお安雄都合で変わるため演用 用もあるが、CPEはお客様都合で変わるため運用
	- 負荷を減らせる。 けれどもCPEでDHCP Release<br>おこさん いももい しくさ目 きょさが と悪 がうまくいかないと結局対応が必要・・・。

```
dhcpd.conf
class "hogestatic1" { match pick-first-value (option agent.remote-id); }subclass "hogestatic1" 2:2:0:[0xif]:3:8:0:[0xid]:[ONU-MAC];shared-network static-ip1 {
subnet 10.0.0.0 netmask 255.255.255.240 {option routers 10.0.0.1;
option domain-name-servers 172.16.0.1,172.16.0.2;pool
allow members of "hogestatic1";range 10.0.0.2;} } }
```
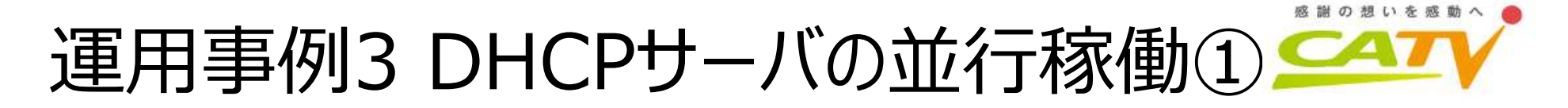

> 集合住宅でONU配下の単一VLAN内に、2つの<br>ネットワーク(Clobal/Private) 冬ヶ別のDHCD ネットワーク(Global/Private)、各々別のDHCPサーバからIPアドレスを割り当てる必要があった。

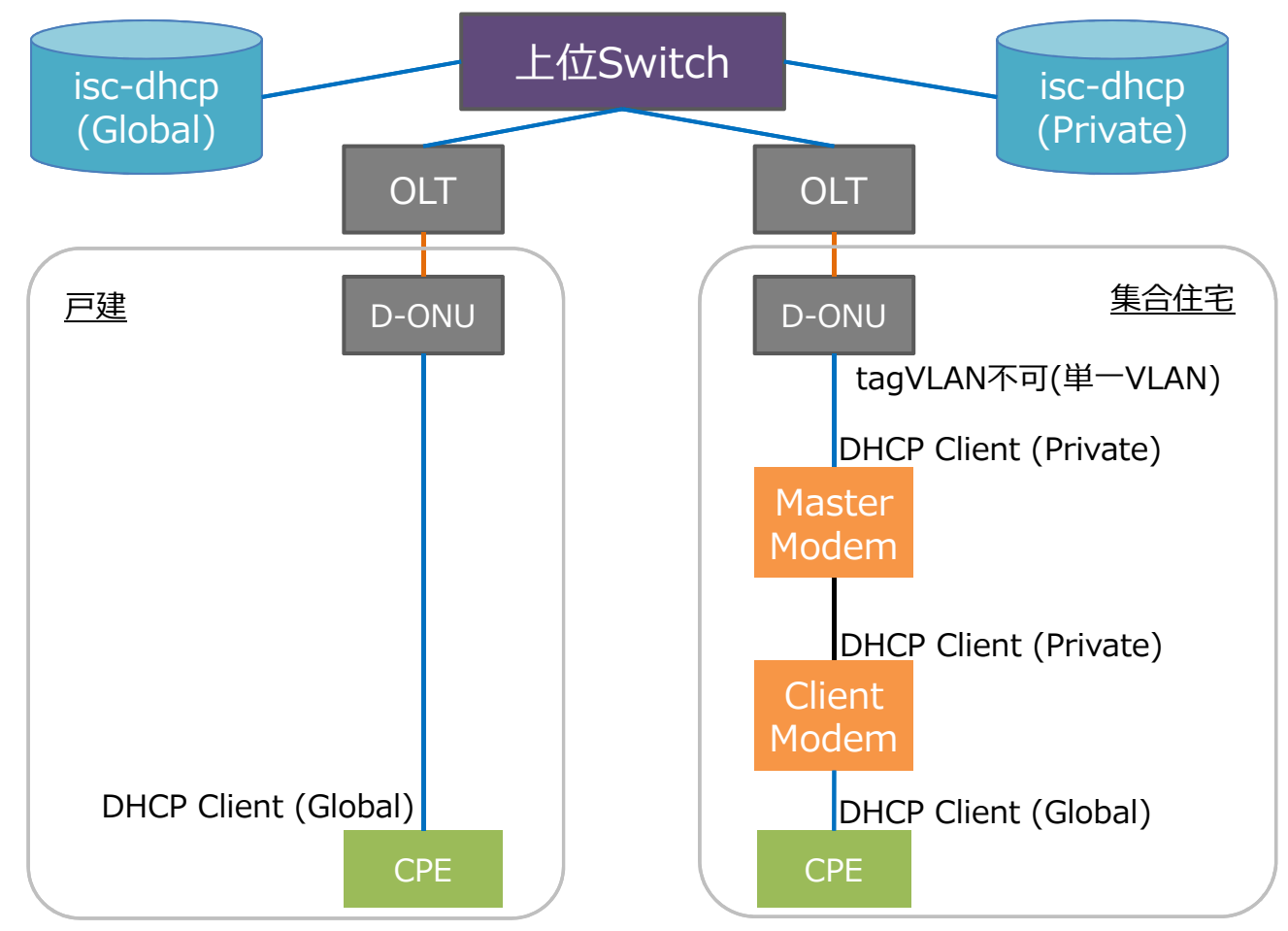

## 運用事例3 DHCPサーバの並行稼働2<del></del>

> DHCP Discoverはbroadcastなので、 IPネット<br>ワークでけどちらかを育図的に選択させることけでき ワークではどちらかを意図的に選択させることはできないため、DHCPサーバが2つあればどちらにもDiscoverが届いてしまう。同一VLANからのDiscoverのためGIADDRも共通となる。> 集合住宅モデムがDHCP Option60(vendor-<br>Class-identifier)に対応していたためclass定き class-identifier)に対応していたためclass定義し、dhcpd.confでallow/denyさせることで割り当てを制御できた。**> 割り当てをしない側のDHCPサーバでもpoolを持**<br>- たかいcubnetを記述しかいと"no\_free\_leases" たないsubnetを記述しないと"no free leases"を発出してしまうので注意が必要。

#### 成譜の相いを感動 運用事例3 DHCPサーバの並行稼働③1

#### dhcpd.conf (Common)

 class "hoge-master" { match if substring (option vendor-class-identifier, 0, 24) = "c.LINK-MODEM-Coordinator";}class "hoge-client" {match if substring (option vendor-class-identifier, 0, 19) = "c.LINK-MODEM-Client";}

dhcpd.conf(Global)

 shared-network hogekura{ subnet A.B.0.0 netmask 255.255.255.0 {option routers A.B.0.1; option subnet-mask 255.255.255.0; pool { deny members of "hoge-master"; deny members of "hoge-client";range A.B.0.2 A.B.0.254;

option domain-name-servers 8.8.8.8,8.8.4.4; } }

subnet 10.16.56.0 netmask 255.255.248.0 {option routers 10.16.56.1;option subnet-mask 255.255.248.0; } }

dhcpd.conf(Private)

 shared-network hogekura{ subnet A.B.0.0 netmask 255.255.255.0 {option routers A.B.0.1; option subnet-mask 255.255.255.0; } subnet 10.16.56.0 netmask 255.255.248.0 {option routers 10.16.56.1; option subnet-mask 255.255.248.0; pool { allow members of "hoge-master"; allow members of "hoge-client";range 10.16.56.2 10.16.63.254; } } }

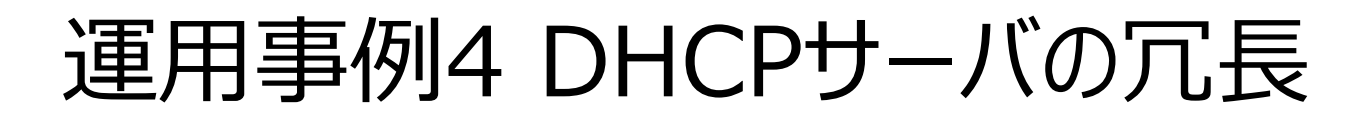

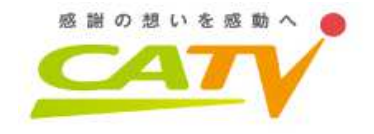

> isc-dhcp<br>煙淮でfailov 標準でfailover機能がありますが、昔はあまり安定していないという話でしたが、今はわかりません、商用で は使ったことがありません。

 drbd&heartbeat OSSによる実装、dhcpd.leasesをdrbdで同期、heartbeatでプロセスを死活監視。

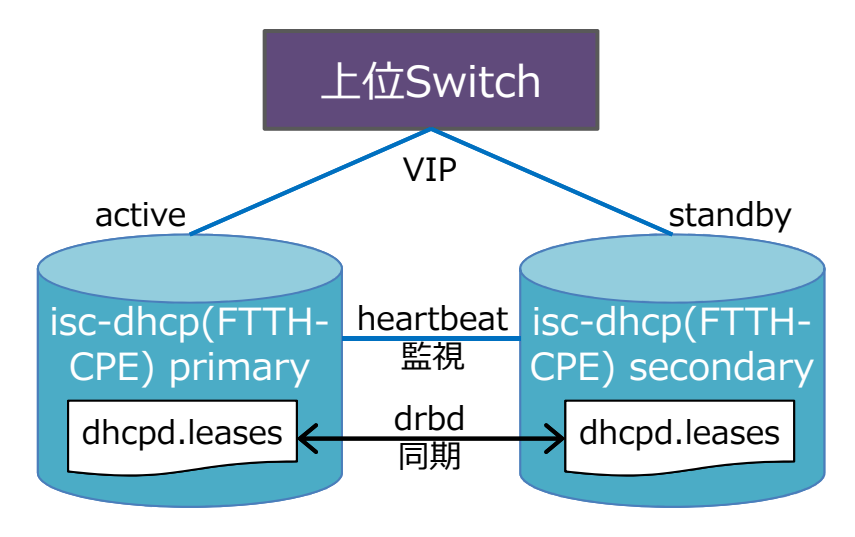

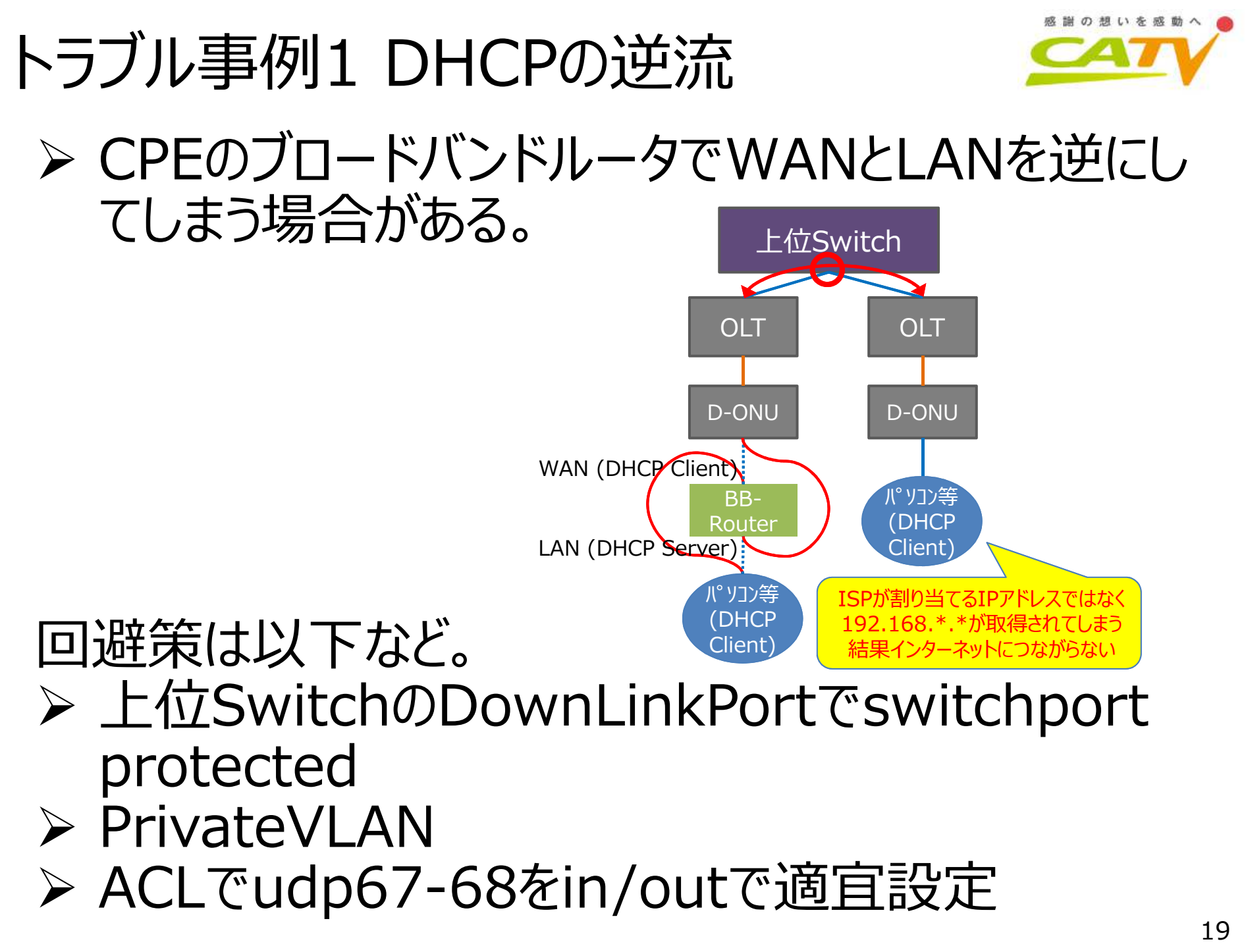

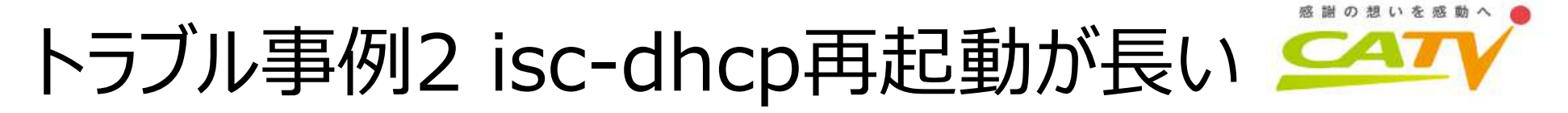

**> プライベートIPアドレスだからといって、/16のDHCP<br>cubnetをどんどん増やにていったら(/16\*15くらい** subnetをどんどん増やしていったら(/16\*15くらい≒983k)、dhcpdの再起動に時間がかかるように(2-3分とかかかるのでもうドキドキ・・・)。> どうもisc-dhcpはプロセスの起動時にIPアドレスの<br>- 青禎を防ぐために全てのPOOL rangeのIPアドレ 重複を防ぐために全てのPOOL rangeのIPアドレ<br>フィローレのアモジェピカーリテリナー スにPINGで死活監視をしていたようだ。> POOL rangeを実利用に合わせて縮退して対応。

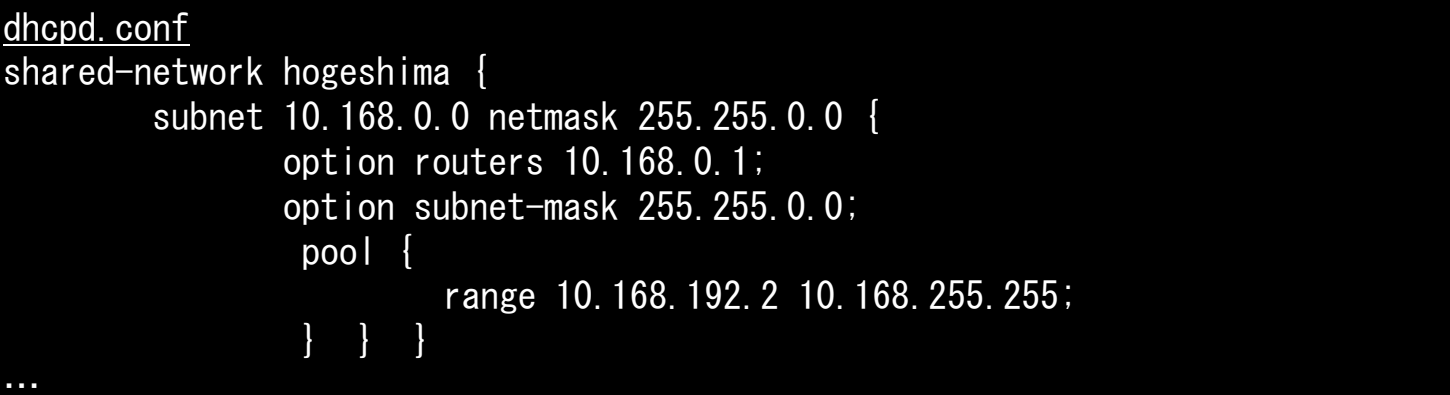

## トラブル事例3 いろいろなDHCP Client <del>CA7</del>

- **>短周期でDHCP Requestを投げてくるCPEあり。**<br>> いろいろかDHCP Clientがあろので防げかい/仕 **> いろいろなDHCP Clientがあるので防げない(仕** 様?ユーザ設定?)。> ISPがCPEルータまでmanageしてしまえば解決。<br>コフトもあるが、理相けIDv6/multicact対応 コストもあるが、理想はIPv6/multicast対応
	- WiFi内蔵ONUを全⼾配布。合わせてBBFTR069で遠隔サポート等もできると良い。

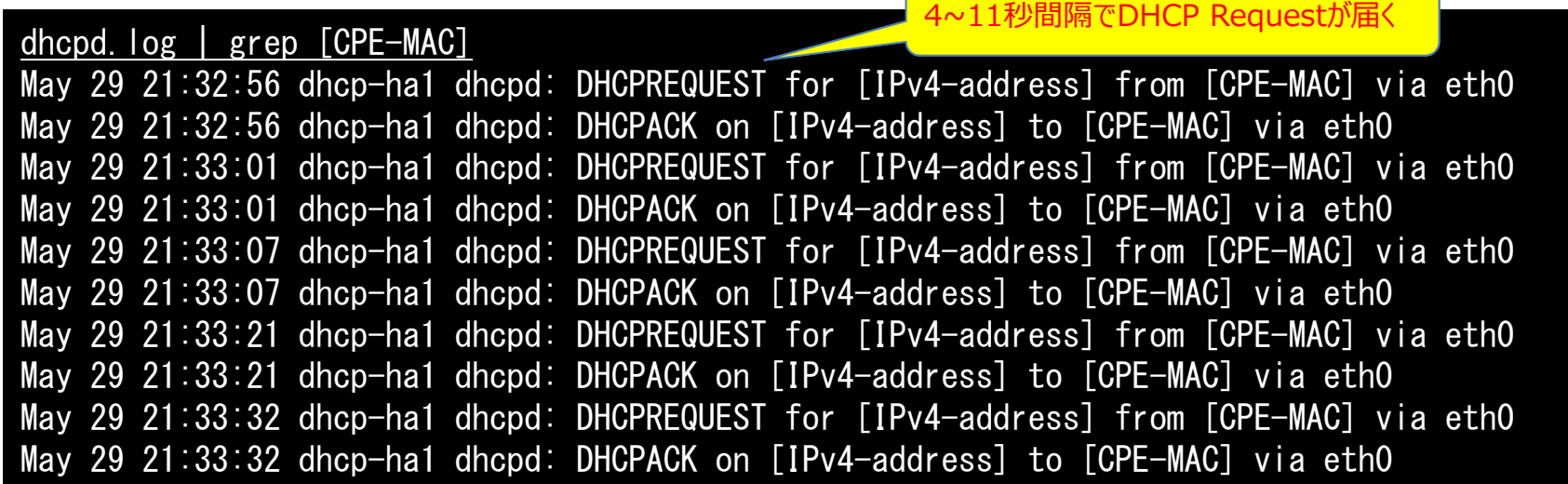

## IPv6対応

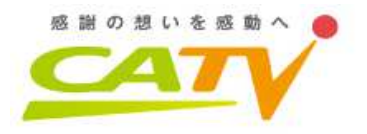

- > いま進めてます。BGPでは広報済、 末端までは未。<br>> トゲフィッチやOLTは IDv6 ready の状態 > 上位スイッチやOLTは IPv6 ready の状態(一<br>普の古いOLTはOntion18 conta2のIPv6版 未対応 部の古いOLTはOption18(Opt82のIPv6版)未対応)。> 元々、終端装置(CMやD-ONU)でMACアドレス<br>、学習 ト限値を1とかにして CDE接続台数単II限を 学習上限値を1とかにして、CPE接続台数制限を している。
- > OLTではLLID(Logical Link ID≠VLAN)毎に 論理的にCPE接続台数制限できる製品もある。
- > AndroidがDHCPv6未対応…。<br>▷ DHCPv6-PD(Prefiy Delegat
- > DHCPv6-PD(Prefix Delegation)方式なら<br>MACアドレフ学習 ト限数け増やさかくて良いの MACアドレス学習上限数は増やさなくて良いので現実的な対応(ただしPD対応ルータが市場にはまだ少ない)。